## $\overline{()}$

 $\sim$ 

 $(Ctrl + C - Crl + V),$ , , ,  $\sim$ 

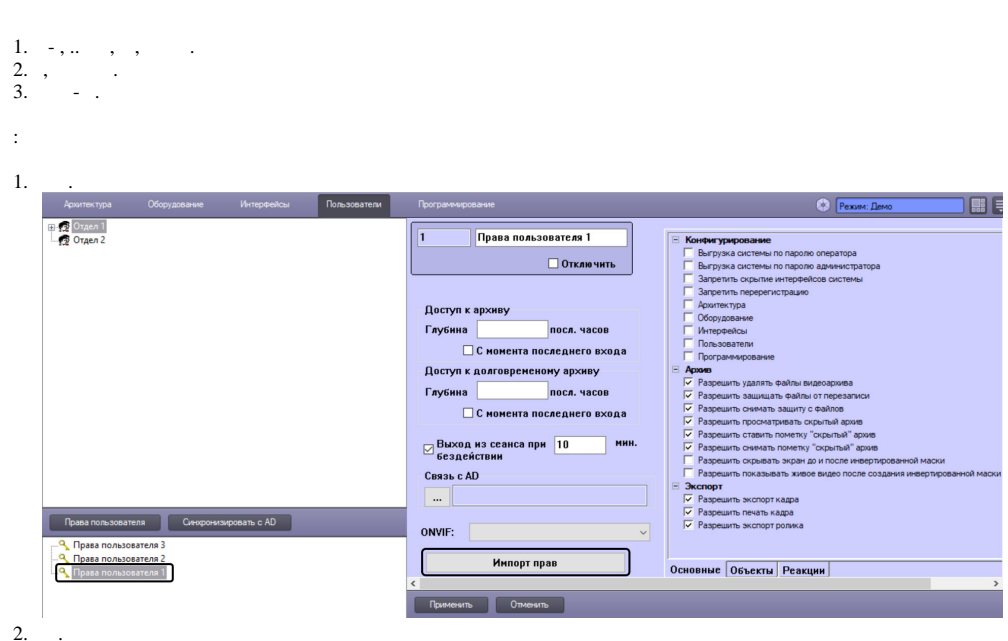

 $3.$ 

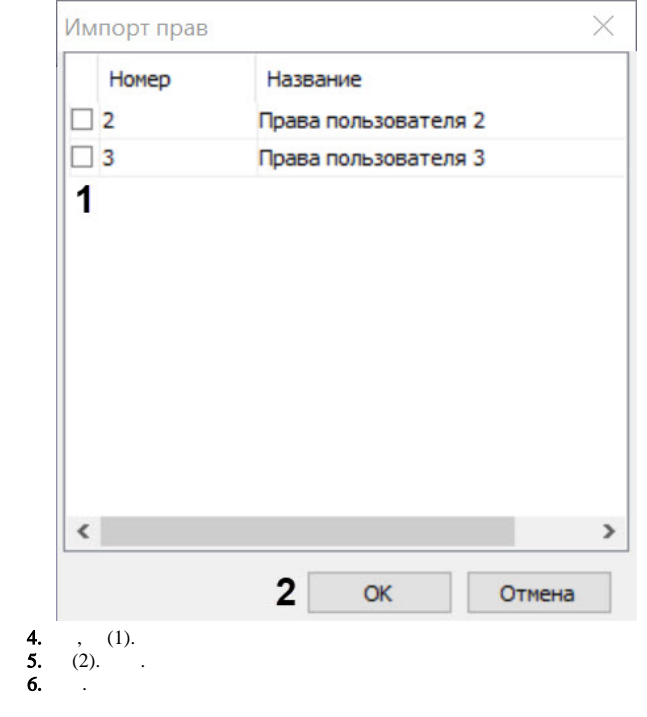

 $\mathcal{L}^{\text{max}}$